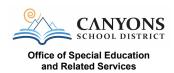

Teacher:

## **Curriculum Return Inventory Form**

Use this form to document what items are being returned. Please email a copy to arin.slogar@canyonsdistrict.org. Print and attach this form to the box

\*\*\* Do not send workbooks that have missing pages or writing in/on them.

Dispose of these items at the school \*\*\*

School:

| tem                                    | Level and/or Color | Quantity |
|----------------------------------------|--------------------|----------|
| e.g. Read to Achieve Student Workbook) | (Red)              | (5)      |
|                                        |                    |          |
|                                        |                    |          |
|                                        |                    |          |
|                                        |                    |          |
|                                        |                    |          |
|                                        |                    |          |
|                                        |                    |          |
|                                        |                    |          |
|                                        |                    |          |
|                                        |                    |          |
|                                        |                    |          |
|                                        |                    |          |
|                                        |                    |          |
|                                        |                    |          |
|                                        |                    |          |
|                                        |                    |          |
|                                        |                    |          |
|                                        |                    |          |
|                                        |                    |          |
|                                        |                    |          |
|                                        |                    |          |
|                                        |                    |          |
|                                        |                    |          |
|                                        |                    |          |
|                                        |                    |          |
|                                        |                    |          |
|                                        |                    |          |
|                                        |                    |          |